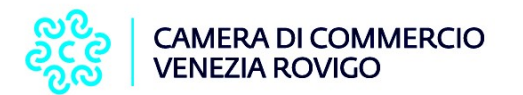

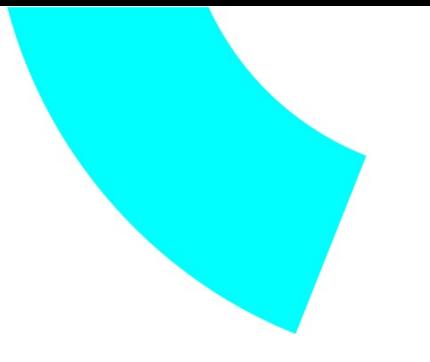

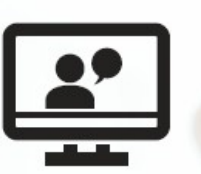

Benvenuti al webinar:

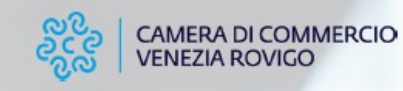

## **Campagna Bilanci 2024** Il deposito del bilancio al Registro delle Imprese 23 Aprile h. 15.00 -17.00

Link per rivedere il webinar

https://www.youtube.com/watch?v=0Pg7vf9Cdg8&list=PLRHPKJbogBioGtr\_7S2YuFbBi3gruHglx